Programmation Avancée Cours 6 : Les arbres

Simon Forest

4 mars 2021

#### Sommaire

[Définitions et exemples](#page-2-0)

[Arbres binaires](#page-25-0)

[Arbres généraux](#page-62-0)

[Nœuds de types différents](#page-77-0)

[Types de parcours](#page-104-0)

#### <span id="page-2-0"></span>Sommaire

[Définitions et exemples](#page-2-0)

[Arbres binaires](#page-25-0)

[Arbres généraux](#page-62-0)

[Nœuds de types différents](#page-77-0)

[Types de parcours](#page-104-0)

# **Graphes**

Un graphe est un ensemble de nœuds et d'arêtes entre ces nœuds.

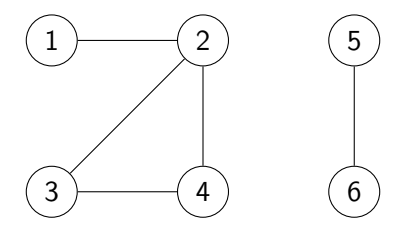

Ici un graphe avec 6 nœuds et 5 arêtes.

On voit que ce graphe admet un cycle : 2 - 3 - 4.

De plus, ce graphe n'est pas connexe : on ne peut pas rejoindre le nœud 5 à partir du nœud 2 en suivant des arêtes.

Un arbre est un graphe qui est sans cycles et connexe avec de plus un nœud distingué qui est la racine.

Les arbres se représentent naturellement en mettant la racine tout en haut et en organisant les autres nœuds suivant leurs distances à la racine.

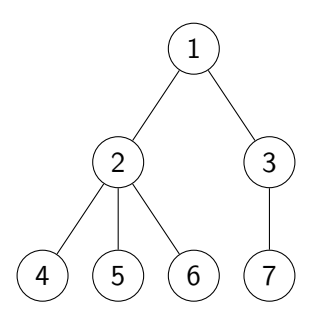

Ceci est un graphe sans cycles et connexe.

En prenant le nœud 1 comme racine, on obtient donc un arbre.

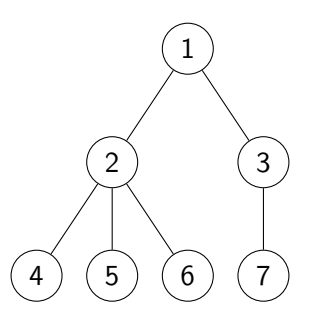

Chaque nœud d'un arbre a alors une profondeur, qui est sa distance à la racine (combien d'arêtes faut-il traverser depuis la racine pour atteindre ce nœud).

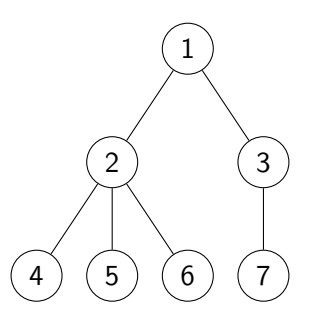

Chaque nœud d'un arbre a alors une profondeur, qui est sa distance à la racine (combien d'arêtes faut-il traverser depuis la racine pour atteindre ce nœud).

Le nœud 1 est de profondeur 0.

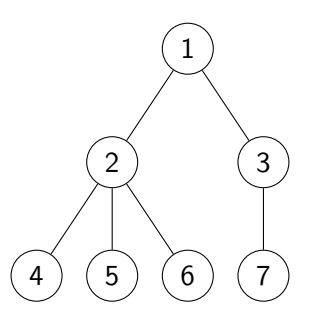

Chaque nœud d'un arbre a alors une profondeur, qui est sa distance à la racine (combien d'arêtes faut-il traverser depuis la racine pour atteindre ce nœud).

Les nœuds 2 et 3 sont de profondeur 1.

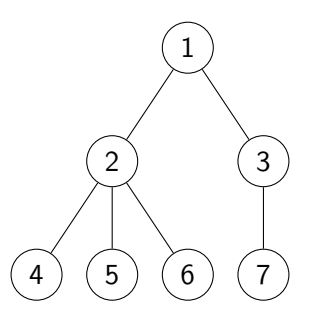

Chaque nœud d'un arbre a alors une profondeur, qui est sa distance à la racine (combien d'arêtes faut-il traverser depuis la racine pour atteindre ce nœud).

Les nœuds 4,5,6 et 7 sont de profondeur 2.

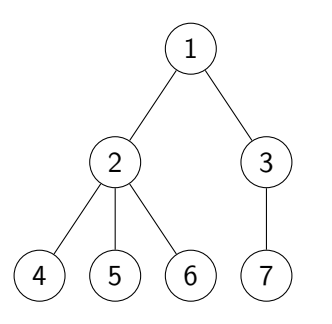

La hauteur d'un arbre est la profondeur de son nœud le plus profond.

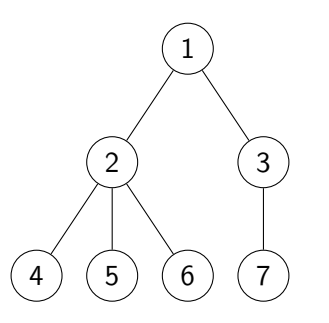

La hauteur d'un arbre est la profondeur de son nœud le plus profond.

Les nœuds les plus profonds sont ici les nœuds 4, 5, 6 et 7 de profondeur 2.

La hauteur de l'arbre est donc 2.

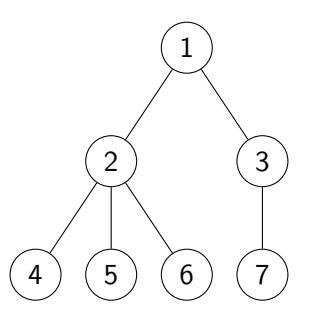

On remarque que chaque nœud, sauf le nœud racine, a un nœud juste au dessus de lui, appelé nœud parent.

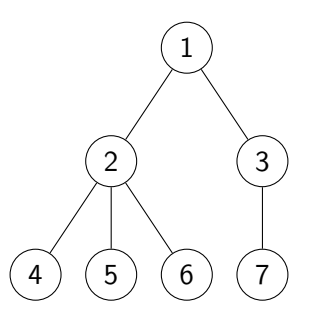

On remarque que chaque nœud, sauf le nœud racine, a un nœud juste au dessus de lui, appelé nœud parent.

Le nœud parent des nœuds 4,5 et 6 est 2.

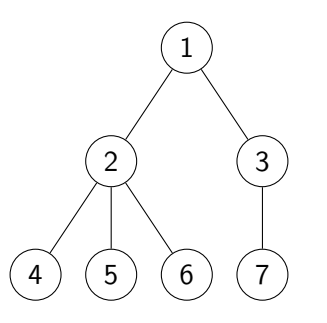

On remarque que chaque nœud, sauf le nœud racine, a un nœud juste au dessus de lui, appelé nœud parent.

Le nœud parent du nœud 7 est 3.

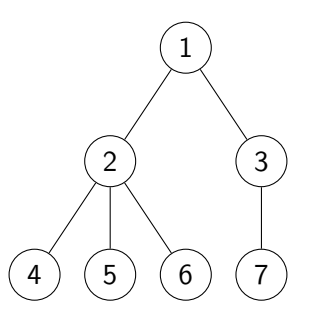

On remarque que chaque nœud, sauf le nœud racine, a un nœud juste au dessus de lui, appelé nœud parent.

Les nœuds parents des nœuds 2 et 3 est 1.

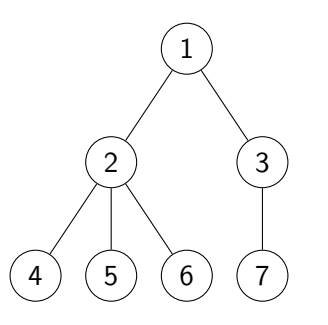

Symétriquement, chaque nœud est parent d'un certain nombre de nœuds, qui sont ses enfants. On appelle ce nombre le degré du nœud.

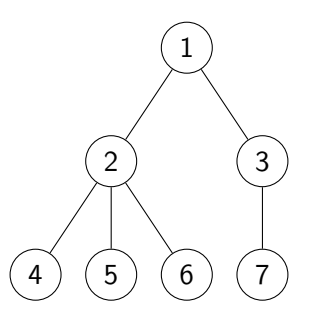

Symétriquement, chaque nœud est parent d'un certain nombre de nœuds, qui sont ses enfants. On appelle ce nombre le degré du nœud.

Les nœuds 4,5,6 et 7 n'ont pas d'enfants. Leur degré est donc 0.

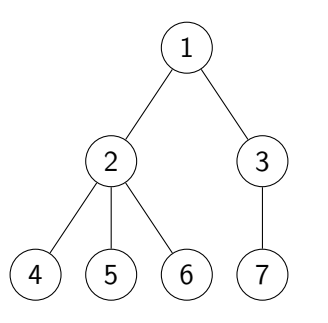

Symétriquement, chaque nœud est parent d'un certain nombre de nœuds, qui sont ses enfants. On appelle ce nombre le degré du nœud.

Le nœud 2 a trois enfants : les nœuds 4,5 et 6. Son degré est donc 3.

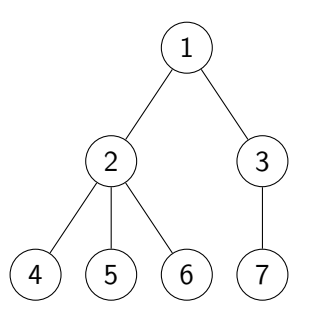

Symétriquement, chaque nœud est parent d'un certain nombre de nœuds, qui sont ses enfants. On appelle ce nombre le degré du nœud.

Le nœud 3 a un enfant : le nœud 7. Son degré est donc 1.

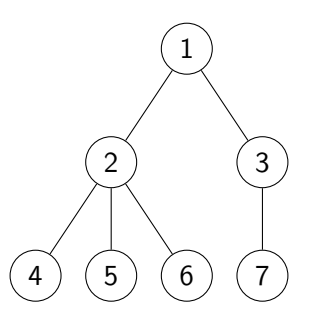

Symétriquement, chaque nœud est parent d'un certain nombre de nœuds, qui sont ses enfants. On appelle ce nombre le degré du nœud.

Le nœud 1 a deux enfant : les nœuds 2 et 3. Son degré est donc 2.

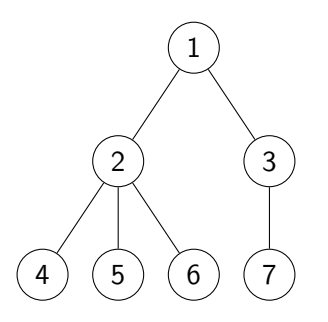

Un nœud qui ne possède pas d'enfants est une feuille.

Ici, les nœuds 4, 5, 6 et 7 sont des feuilles.

#### Exemples concrets

Les arbres sont une structure assez fréquente en informatique.

Par exemple, pour représenter l'arborescence d'un système de fichiers.

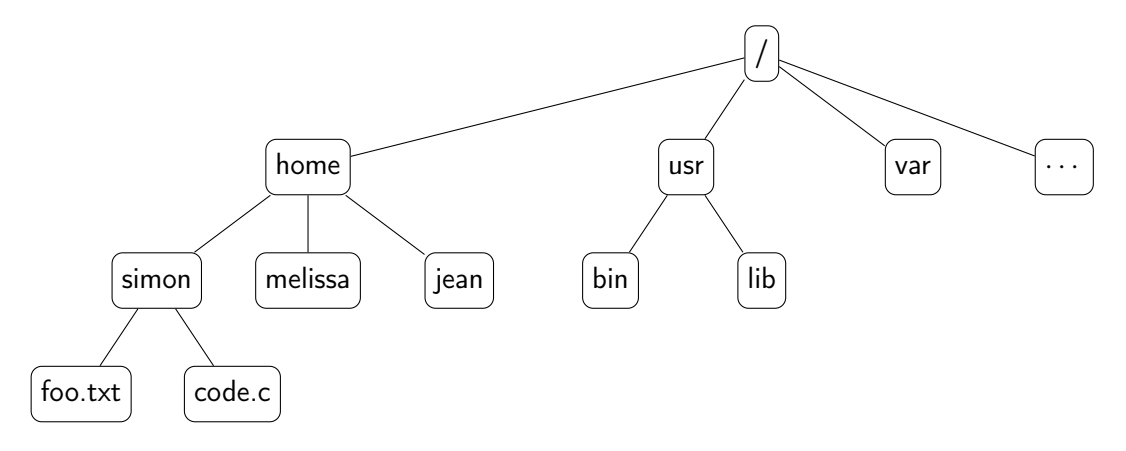

#### Exemples concrets

Les arbres sont une structure assez fréquente en informatique.

Par exemple, pour représenter des expressions arithmétiques.

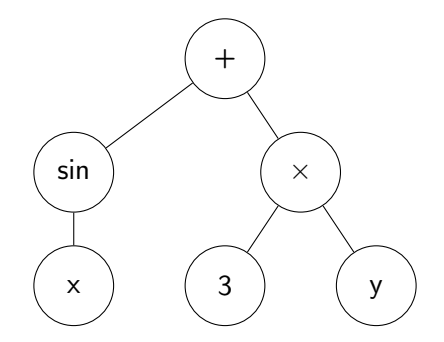

Arbre de l'expression  $sin(x) + 3 \times y$ .

#### Exemples concrets

Les arbres sont une structure assez fréquente en informatique.

Par exemple, pour représenter la structure d'une page HTML.

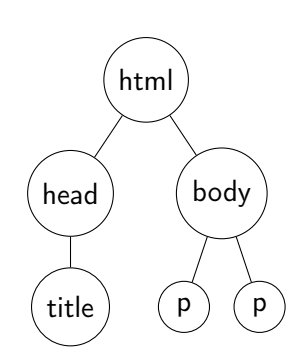

 $\hbox{\tt >}$ <head> <title> Un titre  $\langle$ title> </head> <body> <p>Premier paragraphe.</p> <p>Deuxième paragraphe.</p> </body>  $\langle$ /html $\rangle$ 

<span id="page-25-0"></span>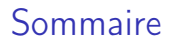

[Définitions et exemples](#page-2-0)

#### [Arbres binaires](#page-25-0)

[Arbres généraux](#page-62-0)

[Nœuds de types différents](#page-77-0)

[Types de parcours](#page-104-0)

Avant de voir comment représenter les arbres généraux, on va traiter un cas particulier : celui des arbres binaires.

Un arbre binaire est un arbre où chaque peut avoir jusqu'à deux nœuds enfants : un nœud gauche et un nœud droit.

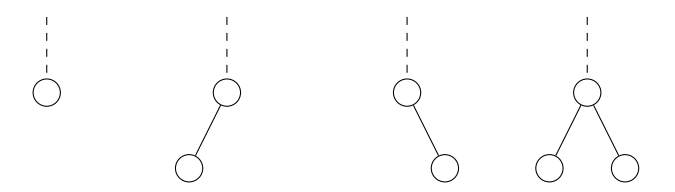

Le sous-arbre gauche d'un nœud est le sous-arbre dont la racine est le nœud gauche de ce nœud.

Avant de voir comment représenter les arbres généraux, on va traiter un cas particulier : celui des arbres binaires.

Un arbre binaire est un arbre où chaque peut avoir jusqu'à deux nœuds enfants : un nœud gauche et un nœud droit.

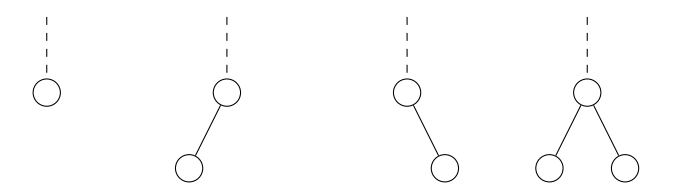

Le sous-arbre droit d'un nœud est le sous-arbre dont la racine est le nœud droit de ce nœud.

#### Exemple

Un exemple d'arbre binaire qui contient des entiers :

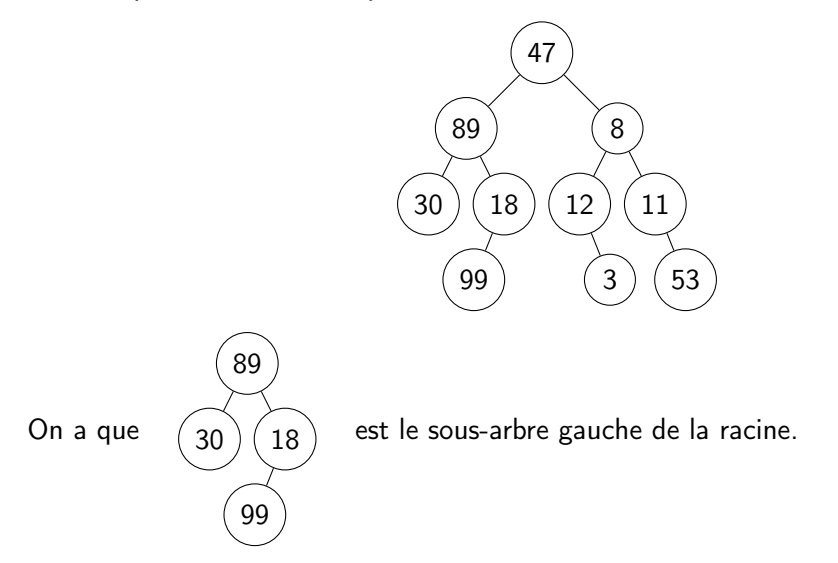

#### Arbres binaire en C

Pour représenter un arbre binaire en C, on utilise un type faisant intervenir de la récursivité :

```
typedef struct arb_bin {
  int val;
  struct arb_bin *gauche, *droite;
  // ^ pointeurs sur le type en train d'être défini
} arb_bin;
```
#### Arbres binaire en C

Pour représenter un arbre binaire en C, on utilise un type faisant intervenir de la récursivité :

```
typedef struct arb_bin {
  int val;
  struct arb_bin *gauche, *droite;
  // ^ pointeurs sur le type en train d'être défini
} arb_bin;
```
Attention, comme le type est récursif, il faut

- ▶ nommer une première fois le type arb\_bin avant de le définir
- $\triangleright$  utiliser struct lorsque que l'on déclare des pointeurs sur ce type dans la définition

#### Arbres binaire en C

Pour représenter un arbre binaire en C, on utilise un type faisant intervenir de la récursivité :

```
typedef struct arb_bin {
  int val;
  struct arb_bin *gauche, *droite;
  // ^ pointeurs sur le type en train d'être défini
} arb_bin;
```
Par convention, on représente l'arbre vide par NULL.

# Type impossible

Attention, le type suivant ne convient pas pour représenter les arbres binaires :

```
typedef struct arbbin {
  int val;
  struct arbbin left, right;
} arbbin;
```
# Type impossible

Attention, le type suivant ne convient pas pour représenter les arbres binaires :

```
typedef struct arbbin {
  int val;
  struct arbbin left, right;
} arbbin;
```
Déjà, on n'a pas de moyens pour dire que le sous-arbre gauche ou droit est vide...

# Type impossible

Attention, le type suivant ne convient pas pour représenter les arbres binaires :

```
typedef struct arbbin {
  int val;
  struct arbbin left, right;
} arbbin;
```
... mais de toute façon, gcc refuse ce type. En effet, on a

```
sizeof(arb\_bin) = sizeof(int) + 2 * sizeof(arb\_bin)
```
c'est-à-dire sizeof(arb\_bin) =  $+\infty$ , donc ce type n'est pas instantiable.

# Taille d'un arbre

La taille d'un arbre est le nombre de nœuds qui le constituent.

Exemple :

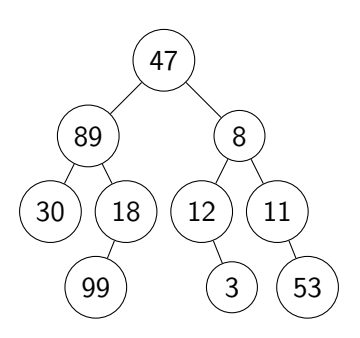

L'arbre ci-dessus a 10 nœuds.
## Taille d'un arbre

```
typedef struct arb_bin {
  int val;
  struct arb_bin *gauche, *droite;
} arb_bin;
```
Calcul de la taille d'un arbre pour ce type :

```
int calcul_taille(arb_bin *arb)
{
  if(arb == NULL)return 0;
 return 1 + calcul_taille(arb->gauche) + calcul_taille(arb->droite);
}
```
## Profondeur d'un arbre

Rappel : la profondeur d'un arbre est la hauteur de son nœud le plus profond.

Exemple :

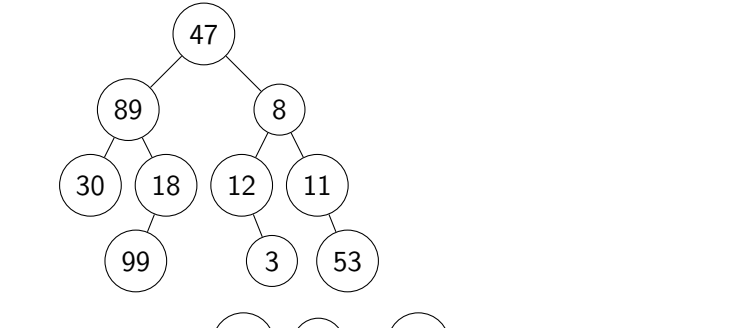

Les nœuds les plus hauts de cet arbre sont  $(99)$ ,  $(3)$  et  $(53)$ , qui sont de hauteur 3.

La profondeur de l'arbre est donc 3.

## Profondeur d'un arbre

```
typedef struct arb_bin {
  int val;
  struct arb_bin *gauche, *droite;
} arb_bin;
```
Calcul de la profondeur d'un arbre pour ce type :

```
int max(int a, int b) { return a < b ? b : a; }
int calcul_prof(arb_bin *arb)
{
  if(arb == NULL)return -1;
 return 1 + max(calcul_prof(arb->gauche),calcul_prof(arb->droite));
}
```
## Création d'arbres

```
typedef struct arb_bin {
  int val;
  struct arb_bin *gauche, *droite;
} arb_bin;
```
Créer un arbre vide :

```
arb_bin* arb_vide()
{
  return NULL;
}
```
## Création d'arbres

```
typedef struct arb_bin {
  int val;
  struct arb_bin *gauche, *droite;
} arb_bin;
```
Créer un arbre avec un seul nœud :

```
arb_bin* arb_singleton(int val)
{
  arb\_bin *ptr = malloc(sizeof(arb\_bin));ptr->val = val;
 ptr->gauche = NULL;
  ptr->droite = NULL;
  return ptr;
}
```
#### Destruction d'arbres

```
typedef struct arb_bin {
  int val;
  struct arb_bin
*gauche,
*droite;
} arb_bin;
```

```
Détruire un arbre (récursivement) :
```

```
void arb_detruire(arb_bin* arb)
{
  if(arb == NULL)return
;
 arb_detruire(arb->gauche);
  arb_detruire(arb->droite);
 free(arb);
  return
;
}
```
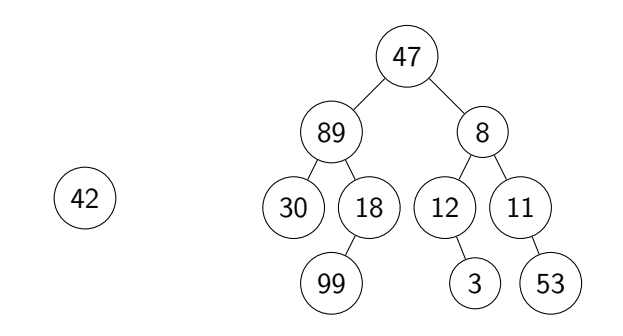

On peut insérer un nœud à plusieurs endroits dans un arbre.

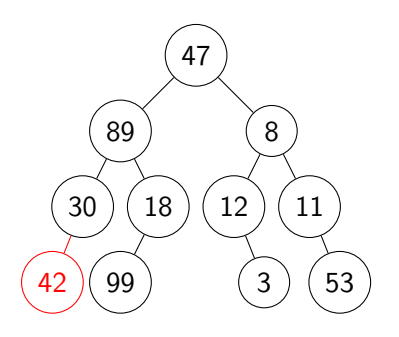

On peut insérer un nœud à plusieurs endroits dans un arbre.

Par exemple, le plus à gauche possible.

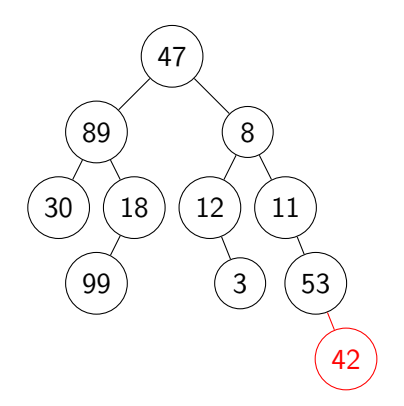

On peut insérer un nœud à plusieurs endroits dans un arbre.

Par exemple, le plus à droite possible.

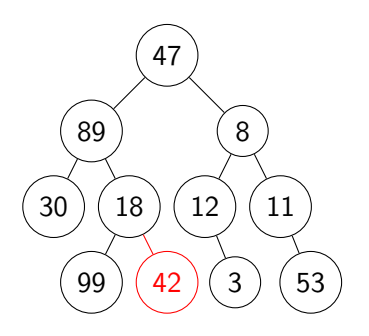

On peut insérer un nœud à plusieurs endroits dans un arbre.

Par exemple, quelque part au « milieu ».

```
typedef struct arb_bin {
  int val;
  struct arb_bin *gauche, *droite;
} arb_bin;
```
Insérer le plus à gauche possible :

```
void arb_inserer_gauche(arb_bin* arb, arb_bin *noeud) {
 if(arb->gauche == NULL)arb->gauche = noeud;
 else
   arb_inserer_gauche(arb->gauche,noeud);
 return;
}
```

```
typedef struct arb_bin {
  int val;
  struct arb_bin *gauche, *droite;
} arb_bin;
```
Insérer le plus à droite possible :

```
void arb_inserer_droite(arb_bin* arb, arb_bin *noeud) {
  if(arb->droite == NULL)arb->droite = noeud;
 else
   arb_inserer_droite(arb->droite,noeud);
 return;
}
```

```
typedef struct arb_bin {
  int val;
  struct arb_bin *gauche, *droite;
} arb_bin;
```
Insérer quelque part au hasard :

```
void arb_inserer_hasard(arb_bin* arb, arb_bin *noeud) {
  if((rand() \% 2) == 0) {
   if(arb->gauche == NULL)arb->gauche = noeud;
   else
      arb_inserer_hasard(arb->gauche, noeud);
  }
 else {/* code symétrique qui insère à droite */ }
}
```

```
typedef struct arb_bin {
  int val;
  struct arb_bin *gauche, *droite;
} arb_bin;
```
Insérer quelque part au hasard (version concise avec double pointeur) :

```
void arb_inserer_hasard(arb_bin* arb, arb_bin *noeud) {
  arb_bin **ptr = (\text{rand}) % 2) ? &arb->gauche : &arb->droite;
  if(*ptr == NULL)*ptr = need;else
    arb_inserer_hasard(*ptr,noeud);
}
```

```
typedef struct arb_bin {
  int val;
  struct arb_bin *gauche, *droite;
} arb_bin;
```
En fait, les trois fonctions précédentes peuvent être utilisées pour insérer des sous-arbres entiers.

Il suffit de les invoquer en prenant pour noeud un pointeur sur un arbre.

Les fonctions que l'on a décrites ne permettent pas d'insérer dans un arbre vide.

```
void arb_inserer_gauche(arb_bin* arb, arb_bin *noeud) {
  if(arb->gauche == NULL)arb->gauche = noeud;
 else
    arb_inserer_gauche(arb->gauche,noeud);
 return;
}
```
Si arb est NULL , alors on fait un segfault .

De plus, à cause de l'appel par valeur, le pointeur de l'appelant ne sera pas changé.

Si l'on veut pouvoir insérer dans un arbre vide, on a plusieurs solutions.

Si l'on veut pouvoir insérer dans un arbre vide, on a plusieurs solutions.

Solution 1 : renvoyer un pointeur représentant le nouvel arbre.

```
arb_bin* arb_inserer_gauche(arb_bin* arb, arb_bin *noeud) {
  if(arb == NULL)return noeud;
  if(arb->gauche)
    arb->gauche = noeud;
  else
    arb_inserer_gauche(arb->gauche,noeud);
  return arb;
}
// ...
arb_bin *arb = \ldots, *noeud = \ldots;arb = arb inserer_gauche(arb,noeud); // réaffectation après appel
```
Si l'on veut pouvoir insérer dans un arbre vide, on a plusieurs solutions.

Solution 2 : prendre en argument un double pointeur.

```
void arb_inserer_gauche(arb_bin **arb_ptr, arb_bin *noeud) {
  if(*arb_ptr == NULL)*arb_ptr = noeud;
  else if((*arb_ptr)-qauche == NULL)(*arb_ptr)->gauche = noeud;
  else
    arb_inserer_gauche(&(*arb_ptr)->gauche,noeud);
  return;
}
// ...
arb_bin *arb = \ldots, *noeud = \ldots;arb_inserer_gauche(&arb,noeud);
```
Sinon, on peut assumer et indiquer que ces fonctions ne traitent pas le cas de l'arbre vide.

```
void arb_inserer_gauche(arb_bin* arb, arb_bin *noeud) {
  assert(arb := NULL);// ...
}
```
Soit T un arbre binaire.

 $T$  est un arbre binaire de recherche (Binary Search Tree) si chaque nœud de l'arbre vérifie que :

- $\triangleright$  tous les nœuds de son arbre gauche ont une valeur plus petite que lui ;
- $\triangleright$  tous les nœuds de son arbre droit ont une valeur plus grande que lui.

## Exemple

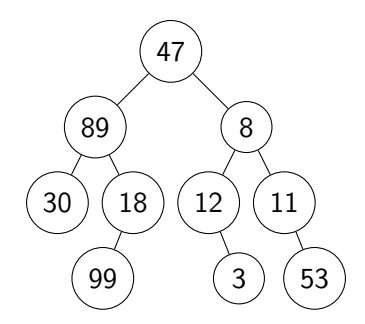

L'arbre ci-dessus n'est pas un arbre binaire de recherche car :

\n- 47 
$$
< 89
$$
 pourtant  $\boxed{89}$  est dans l'arbre gauche de  $\boxed{47}$
\n- 18  $< 89$  pourtant  $\boxed{18}$  est dans l'arbre droit de  $\boxed{89}$
\n- etc.
\n

## Exemple

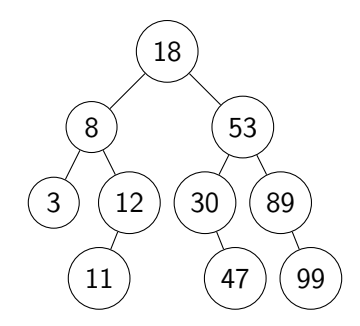

L'arbre ci-dessus est un arbre binaire de recherche car :

\n- 8 < 18 et 
$$
\boxed{8}
$$
 est dans l'arbre gauche de  $\boxed{18}$
\n- 53 < 89 et  $\boxed{89}$  est dans l'arbre droit de  $\boxed{53}$
\n- etc.
\n

#### Insertion

Pour préserver la propriété des arbres binaires de recherche, on ne peut plus insérer directement des sous-arbres. La fonction d'insertion prend donc plutôt en argument la valeur à ajouter à l'arbre.

```
void arb_rech_inserer(arb_bin *arb, int v) {
  if(y < arb->val) {
    if(arb->gauche == NULL)arb->gauche = arb-singleton(v);
    else
      arb_rech_inserer(arb->gauche,v);
  }
  else if (v > arb-> val) { /* cas symétrique */ }
  else return; // cas v = arb->val
 // ^ par convention, on ne rajoute pas un nœud qui existe déjà
}
```
Complexité : O(hauteur( arb )).

## Recherche

La recherche consiste à déterminer si un élément est dans l'arbre.

La fonction suivante renvoie  $1$  si et seulement si v est dans arb.

```
int arb_rech_trouver(arb_bin *arb, int v)
{
  if(arb == NULL)return 0;
  if(v = arb->val)
   return 1;
  if(v < arb->val)
   return arb_rech_trouver(arb->gauche,v);
  else
   return arb_rech_trouver(arb->droite,v);
}
```
Complexité : O(hauteur( arb )).

En équilibrant les différentes branches d'un arbre binaire, on peut faire tenir N nœuds dans un arbre de hauteur  $O(log(N))$ .

Ainsi, on a une structure avec laquelle :

- on peut insérer des élément en  $O(log(N))$ .
- on peut savoir si une valeur est présente en  $O(log(N))$

(on peut rééquilibrer l'arbre en  $O(log(N))$  après chaque insertion si nécessaire mais c'est technique à décrire)

Exercice : quelles seraient les complexités obtenues pour ces opérations en utilisant des tableaux ?

#### <span id="page-62-0"></span>Sommaire

[Définitions et exemples](#page-2-0)

[Arbres binaires](#page-25-0)

[Arbres généraux](#page-62-0)

[Nœuds de types différents](#page-77-0)

[Types de parcours](#page-104-0)

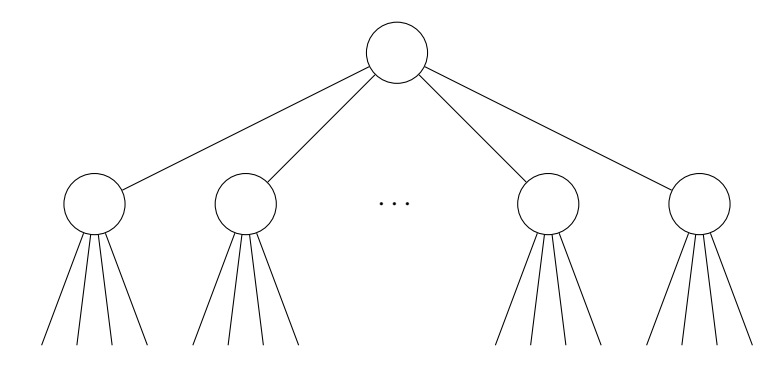

On va adapter le code des arbres binaires pour contenir plus de nœuds enfants.

```
typedef struct arb_bin {
  int val;
  struct arb_bin *gauche, *droite;
} arb_bin;
```
On va adapter le code des arbres binaires pour contenir plus de nœuds enfants.

```
typedef struct arb_tab {
  int val;
  int n_enfants;
  struct arb_tab **enfants;
} arb_tab;
```
Par exemple, en ayant un pointeur enfants vers un tableau de pointeurs de nœuds. On stocke de plus la taille de ce tableau dans n\_enfants .

On va adapter le code des arbres binaires pour contenir plus de nœuds enfants.

```
typedef struct arb_tab {
  int val;
  int n_enfants;
  struct arb_tab **enfants;
} arb_tab;
```

```
int calcul_taille(arb_tab *arb) {
  if(arb == NULL) return 0;
  int reponse = 1;
  for(int i = 0; i < n_enfants; i++)
   reponse += calcul_taille(arb->enfants[i])
 return reponse;
}
```
On va adapter le code des arbres binaires pour contenir plus de nœuds enfants.

```
typedef struct arb_tab {
  int val;
  int n_enfants;
  struct arb_tab **enfants;
} arb_tab;
```
Pour ajouter un enfant à un nœud, il faut :

- $\triangleright$  créer un nouveau tableau  $arb\_tab$  \*\*enfants2 = malloc(...)
- $\triangleright$  recopier le contenu de  $arb$ ->enfants dans enfants2 en ajoutant le nouvel enfant à la bonne place
- $\blacktriangleright$  désallouer l'ancier tableau avec free(arb->enfants)
- $\triangleright$  changer le pointeur avec arb->enfants = enfants2

On va adapter le code des arbres binaires pour contenir plus de nœuds enfants.

```
typedef struct arb_tab {
  int val;
  int n_enfants;
  struct arb_tab **enfants;
} arb_tab;
```
Avantage : on accède rapidement au  $i^{\text{\`eme}}$  enfant d'un nœud  $(O(1)).$ 

Inconvénient : ajouter (ou supprimer) un enfant à un nœud est une opération assez lourde  $(O(n_{\texttt{=}}\text{enfants})).$ 

On va adapter le code des arbres binaires pour contenir plus de nœuds enfants.

```
typedef struct arb_lc {
  int val;
  struct chainon *tete;
} arb_lc;
```

```
typedef struct chainon {
  struct arb_lc *noeud;
  struct chainon *suivant;
} chainon;
```
Ou sinon, en utilisant une liste chaînée au lieu d'un tableau.

On va adapter le code des arbres binaires pour contenir plus de nœuds enfants.

```
typedef struct arb_lc {
  int val;
  struct chainon *tete;
} arb_lc;
```
typedef struct chainon { struct arb\_lc \*noeud; struct chainon \*suivant; } chainon;

```
int calcul_taille(arb_lc *arb) {
  if(arb == NULL) return 0;int reponse = 1;
  for(chainon *actu = arb-)tete; actu != NULL; actu = actu->suivant)reponse += calcul_taille(actu->noeud);
  return reponse;
}
```
On va adapter le code des arbres binaires pour contenir plus de nœuds enfants.

```
typedef struct arb_lc {
  int val;
  struct chainon *tete;
} arb_lc;
```
typedef struct chainon { struct arb\_lc \*noeud; struct chainon \*suivant; } chainon;

Pour ajouter un enfant à un nœud, on utilise la procédure que l'on a écrite pour les listes chaînées.
# Arbres avec plusieurs nœud enfants

On va adapter le code des arbres binaires pour contenir plus de nœuds enfants.

```
typedef struct arb_lc {
  int val;
  struct chainon *tete;
} arb_lc;
```

```
typedef struct chainon {
  struct arb_lc *noeud;
  struct chainon *suivant;
} chainon;
```
Avantage : ajouter un enfant à un nœud est rapide  $(O(1))$ .

Inconvénient : l'accès au *i*ème enfant d'un nœud est lourd ( $O($ nombre d'enfants))

# Arbres avec plusieurs nœud enfants

On va adapter le code des arbres binaires pour contenir plus de nœuds enfants.

```
typedef struct arb_fe {
  int val;
  struct arb fe *frere:
  struct arb_fe *enfant;
} arb_fe;
```
On peut simplifier les deux structures précédentes en une seule. On utilise :

- $\triangleright$  un champ frere qui pointe sur le frère suivant de ce nœud par rapport au parent
- ▶ un champ enfant qui pointe sur le premier enfant du nœud

# Arbres avec plusieurs nœud enfants

On va adapter le code des arbres binaires pour contenir plus de nœuds enfants.

```
typedef struct arb_fe {
  int val;
  struct arb fe *frere:
  struct arb_fe *enfant;
} arb_fe;
```

```
int calcul_taille(arb_fe *arb) {
  if(arb == NULL) return 0;return 1 + calcul_taille(arb->frere) + calcul_taille(arb->enfant);
}
```
# Schéma pour arb\_fe

En partant d'un arbre comme celui-ci...

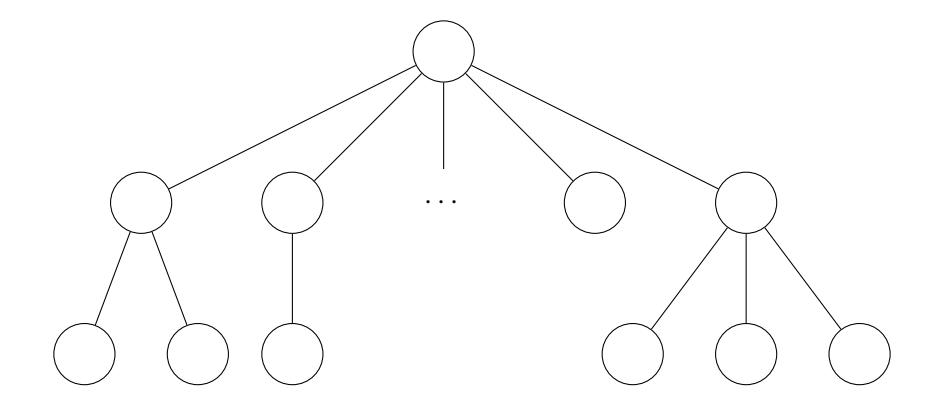

# Schéma pour arb\_fe

... on obtient les pointeurs frere et enfant suivants avec arb\_fe :

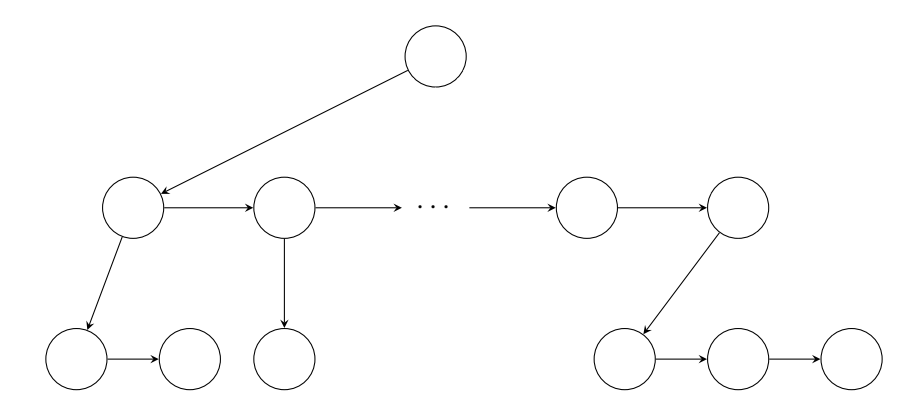

#### <span id="page-77-0"></span>Sommaire

[Définitions et exemples](#page-2-0)

[Arbres binaires](#page-25-0)

[Arbres généraux](#page-62-0)

[Nœuds de types différents](#page-77-0)

[Types de parcours](#page-104-0)

# Nœuds de types différents

On veut souvent manier des arbres qui contiennent des nœuds de types différents.

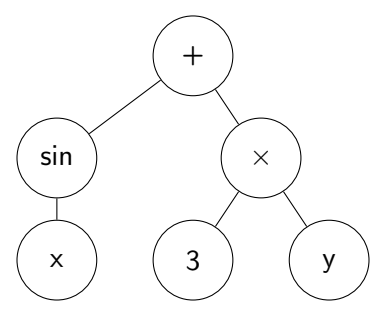

Ici, des nœuds différents :

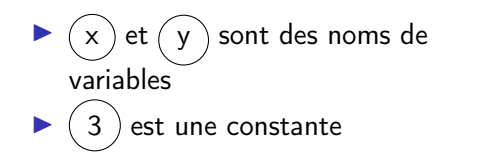

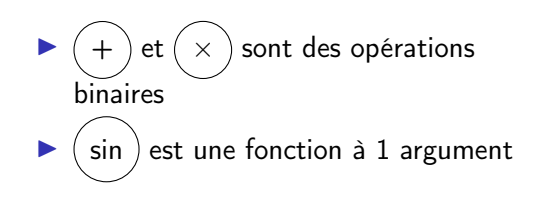

En C, on peut combiner plusieurs types en un seul en utilisant stuct :

```
struct combinaison {
  int entier;
  float flottant;
  char *chaine;
};
```
Cependant, chaque type est présent en même temps : dans une combinaison , on a et un entier et un flottant et une chaine .

Dans notre cas, on souhaite plutôt avoir le choix, càd

soit un entier , soit un flottant , soit une chaine .

Pour n'avoir qu'un type à la fois, le C propose les union :

```
union choix {
  int entier;
  float flottant;
  char *chaine;
};
```
Pour n'avoir qu'un type à la fois, le C propose les union :

```
union choix {
  int entier;
  float flottant;
  char *chaine;
};
```
On économise de la place par rapport aux struct car les données se chevauchent :

```
union choix u;
u.\text{entier} = 42;
u.chaine = NULL;
printf("%d",u.entier); // affiche "0"
```
Pour n'avoir qu'un type à la fois, le C propose les union :

```
union choix {
  int entier;
  float flottant;
  char *chaine;
};
```
En fait, on a :

```
sizeof(struct combinaison)
= sizeof(int) + sizeof(float) + sizeof(char*)
sizeof(union choix)
= max( sizeof(int), sizeof(float), sizeof(char*))
```
On peut ainsi utiliser des union pour les nœuds de notre exemple :

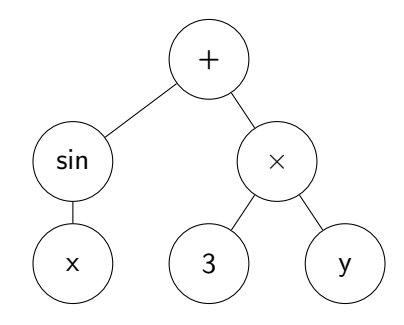

```
struct noeud {
 int type;
 union {
    char *variable;
    float constante;
    operateur_bin op;
    fonction fonc;
 } u;
};
```
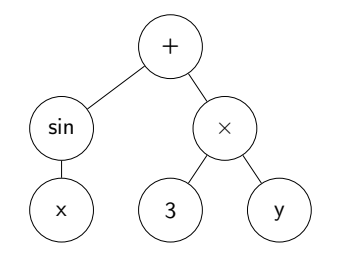

```
struct noeud {
  int type;
  union
{
    char
*variable;
    float constante;
    operateur_bin op;
    fonction fonc;
  } u;
};
```
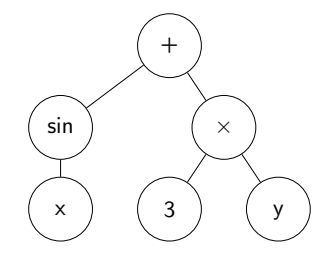

```
typedef struct operateur_bin {
  int id;
  noeud
*gauche,
*droite;
} operateur_bin;
```

```
struct noeud {
 int type;
  union
{
    char
*variable;
    float constante;
    operateur_bin op;
    fonction fonc;
 } u;
};
```
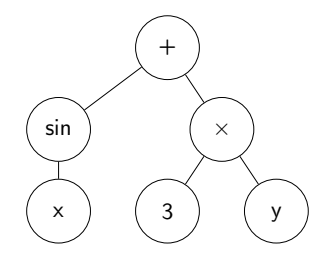

```
typedef struct fonction {
  char
*nom;
  noeud
*argument;
} fonction;
```

```
struct noeud {
 int type;
 union {
    char *variable;
    float constante;
    operateur_bin op;
    fonction fonc;
 } u;
};
```
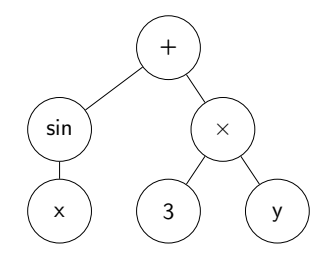

On prend une convention pour les types de nœuds :

I type == 0 : une variable I type == 1 : une constante I type == 2 : un op I type == 3 : une fonc

# Exemple : calcul de taille

```
int calcul_taille(noeud *node)
{
  if(node == NULL)return 0;
  if( node->type == 0|| node->type == 1 // cas d'une variable ou constante
   return 1;
  if(node->type == 2) // cas d'un opérateur
   return 1 + calcul_taille(node->u.op.gauche)
             + calcul_taille(node->u.op.droite);
  if(node->type == 3) // cas d'une fonction
   return 1 + calcul_taille(node->u.fonc.argument);
}
```
Supposons qu'on rajoute un autre type de nœud : un tableau de 100 char.

```
struct noeud {
  int type;
  union {
    char *variable;
    float constante;
    operateur_bin op;
    fonction fonc;
  } u;
};
```
Supposons qu'on rajoute un autre type de nœud : un tableau de 100 char.

```
struct noeud {
  int type;
  union {
     char *variable;
    float constante;
    operateur_bin op;
    fonction fonc;
    char tableau [100]; // <- a\text{ }i\text{ }out\text{ }e} u;
};
```
Supposons qu'on rajoute un autre type de nœud : un tableau de 100 char.

```
struct noeud {
  int type;
  union {
    char *variable;
    float constante;
    operateur_bin op;
    fonction fonc;
    char tableau [100]; // <- ajouté
  } u;
};
```
 $\blacktriangleright$  type ==  $4$  : un tableau

Supposons qu'on rajoute un autre type de nœud : un tableau de 100 char.

```
struct noeud {
  int type;
  union {
    char *variable;
    float constante;
    operateur_bin op;
    fonction fonc;
    char tableau [100]; // <- ajouté
  } u;
};
```
Maintenenant, on a

 $sizeof(noeud) = sizeof(int) + max(sizeof(char*), ..., sizeof(char[100]))$  $= 4 + 100 = 104$ 

Supposons qu'on rajoute un autre type de nœud : un tableau de 100 char.

```
struct noeud {
  int type;
  union {
    char *variable;
    float constante;
    operateur_bin op;
    fonction fonc;
    char tableau [100]; // <- ajouté
  } u;
};
```
Ainsi, même si un noeud de type  $\leq$  3 n'utilise que 12 octets au plus, sa taille sera quand même de 104 octets à cause de l' union et de tableau : gâchis de mémoire.

Pour ne pas avoir ce problème, on va représenter les nœuds d'une autre façon sans utiliser d' union :

```
struct noeud {
  int type;
 union {
    char *variable;
    float constante;
    operateur_bin op;
    fonction fonc;
    char tableau[100];
 } u;
};
```
Pour ne pas avoir ce problème, on va représenter les nœuds d'une autre façon sans utiliser d' union :

```
struct noeud {
  int type;
  void *donnees;
};
```
Pour ne pas avoir ce problème, on va représenter les nœuds d'une autre façon sans utiliser d' union :

```
struct noeud {
  int type;
  void *donnees;
};
```
donnees est un pointeur sur un des anciens types de l' union .

Le « vrai » type de donnees est donné par type :

$$
\blacktriangleright \text{ type } == 0 \text{ (cas variable)} : \text{char}^{**}
$$

$$
\blacktriangleright \text{ type } == 1 \text{ (cas } \text{constante }): \text{float*}
$$

$$
\blacktriangleright \text{ type } == 2 \text{ (cas op)} : \text{ operator\_bin*}
$$

$$
\blacktriangleright
$$
 etc.

Pour ne pas avoir ce problème, on va représenter les nœuds d'une autre façon sans utiliser d' union :

```
struct noeud {
  int type;
  void *donnees;
};
```
donnees est un pointeur sur un des anciens types de l' union .

Le « vrai » type de donnees est donné par type :

$$
\bullet \quad type = 0 \quad (cas \quad variable) : char* \quad (on \quad peut se passer de double pointerici)
$$

$$
\blacktriangleright \text{ type } == 1 \text{ (cas constante)}: \text{float*}
$$

type == 2 (cas op ) : operateur\_bin\*

$$
\blacktriangleright
$$
 etc.

Pour ne pas avoir ce problème, on va représenter les nœuds d'une autre façon sans utiliser d' union :

```
struct noeud {
  int type;
  void *donnees;
};
```
Ainsi, il faudra convertir donnees selon type pour accéder au contenu du noeud :

```
void foo(noeud *node) {
  if(node->type == 0) {
    char *ptr = (char*) node -\geq domrees;// on fait des choses avec ptr
 }
 // ...
}
```
Pour ne pas avoir ce problème, on va représenter les nœuds d'une autre façon sans utiliser d' union :

```
struct noeud {
  int type;
  void *donnees;
};
```
Ainsi, il faudra convertir donnees selon type pour accéder au contenu du noeud :

```
// ...
  else if(node->type == 1) {
    float *ptr = (float*) node > domrees;// on fait des choses avec ptr
  }
  // ...
}
```
Pour ne pas avoir ce problème, on va représenter les nœuds d'une autre façon sans utiliser d' union :

```
struct noeud {
  int type;
  void *donnees;
};
```
Ainsi, il faudra convertir donnees selon type pour accéder au contenu du noeud :

```
// ...
  else if(node->type == 2) {
    operateur_bin *ptr = (operator_bin*) node->donnees;
    // on fait des choses avec ptr
  }
  // ...
}
```
Pour ne pas avoir ce problème, on va représenter les nœuds d'une autre façon sans utiliser d' union :

```
struct noeud {
  int type;
  void *donnees;
};
```
Ainsi, il faudra convertir donnees selon type pour accéder au contenu du noeud :

etc.

# Exemple

On reprend notre définition de nœud à 4 types :

```
struct noeud {
  int type;
  void *donnees;
};
```

$$
\begin{array}{rcl}\n\text{Type} &== & 0 \\
\text{type} &== & 1 \\
\text{C} &= & 1 \\
\end{array}
$$

```
typedef struct operateur_bin {
  int id;
 noeud *gauche, *droite;
} operateur_bin;
```
 $\blacktriangleright$  type == 2 : un operateur\_bin

$$
\blacktriangleright \text{ type } == 3 \text{ : une fonction}
$$

```
typedef struct fonction {
  char *nom;
  noeud *argument;
} fonction;
```
# Exemple

```
int calcul_taille(noeud *node)
{
 if(node == NULL)return 0;
 if ( node->type == 0|| node->type == 1) // cas d'une variable ou constante
   return 1;
  if(node->type == 2){ // cas d'un opérateur
    operateur_bin *ptr = (operateur_bin*) node->donnees;
    return 1 + calcul_taille(ptr->gauche)
             + calcul_taille(ptr->droite);
  }
  if(node->type == 3){ // cas d'une fonction
    fonction *ptr = (fonction*) node > domnees;return 1 + calcul_taille(ptr->argument);
  }
  errx(1, "Type de new d inconnu (%d)", node->type);}
```
#### <span id="page-104-0"></span>Sommaire

[Définitions et exemples](#page-2-0)

[Arbres binaires](#page-25-0)

[Arbres généraux](#page-62-0)

[Nœuds de types différents](#page-77-0)

[Types de parcours](#page-104-0)

#### Parcours sur les arbres binaires

Étant donné un arbre binaire

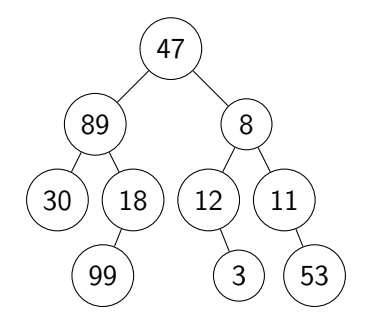

on souhaite souvent appliquer une action  $f(v)$  sur chacune des valeurs v de l'arbre.

#### Parcours sur les arbres binaires

Par exemple, on peut vouloir afficher chacune des valeurs en appliquant la fonction afficher à chaque valeur contenue dans l'arbre :

```
void afficher(int v)
{
 printf("%d", v);}
```
#### Parcours sur les arbres binaires

Par exemple, on peut vouloir afficher chacune des valeurs en appliquant la fonction afficher à chaque valeur contenue dans l'arbre :

```
void afficher(int v)
{
 printf("%d", v);
}
```
On a alors essentiellement 3 choix pour l'ordre de parcours des nœuds :

- $\blacktriangleright$  parcours préfixe
- $\blacktriangleright$  parcours infixe
- $\blacktriangleright$  parcours postfixe
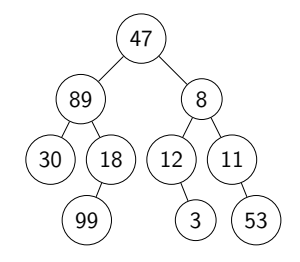

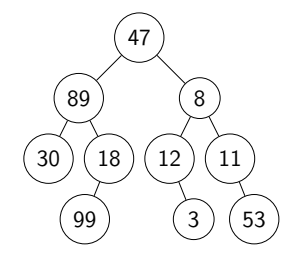

Parcours préfixe :

```
void afficher_prefixe(arb_bin *arb) {
  if(arb == NULL)return;
  afficher(arb);
  afficher_prefixe(arb->gauche);
  afficher_prefixe(arb->droite);
}
```
36 / 37

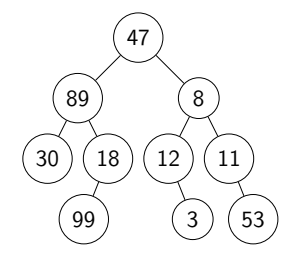

Parcours préfixe :

```
void afficher_prefixe(arb_bin *arb) {
  if(arb == NULL)return;
  afficher(arb);
  afficher_prefixe(arb->gauche);
  afficher_prefixe(arb->droite);
}
```
47 89 30 18 99 8 12 3 11 53

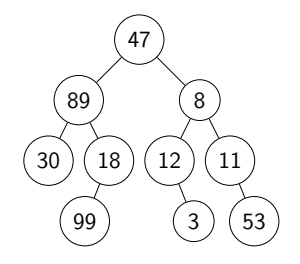

Parcours infixe :

```
void afficher_infixe(arb_bin *arb) {
  if(arb == NULL)return;
 afficher_infixe(arb->gauche);
 afficher(arb); // \leftarrowafficher_infixe(arb->droite);
}
```
36 / 37

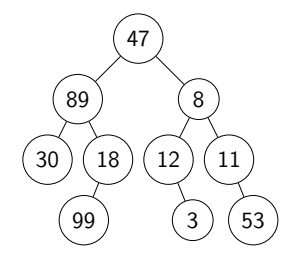

Parcours infixe :

```
void afficher_infixe(arb_bin *arb) {
  if(arb == NULL)return;
 afficher_infixe(arb->gauche);
 afficher(arb); // \leftarrowafficher_infixe(arb->droite);
}
```
30 89 99 18 47 12 3 8 11 53

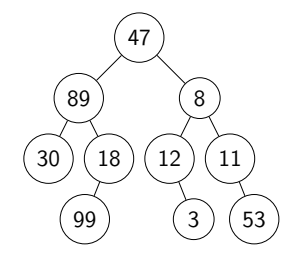

Parcours postfixe :

```
void afficher_postfixe(arb_bin *arb) {
  if(arb == NULL)return;
 afficher_postfixe(arb->gauche);
 afficher_postfixe(arb->droite);
 afficher(arb); // \leftarrow
```
}

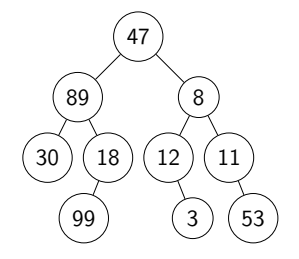

Parcours postfixe :

```
void afficher_postfixe(arb_bin *arb) {
  if(arb == NULL)return;
 afficher_postfixe(arb->gauche);
 afficher_postfixe(arb->droite);
 afficher(arb); // \leftarrow}
```
30 99 18 89 3 12 53 11 8 47

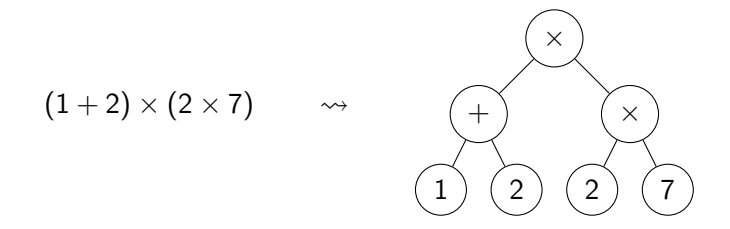

Un cas intéressant de comparaison pour ces différentes formes de parcours est les arbres d'expression arithmétiques.

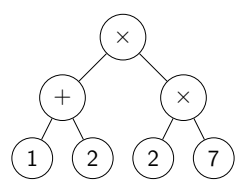

```
typedef struct arb_arith {
  int type;
  enum {
    int constante;
    struct operateur op;
  } u;
} arb_arith;
```

```
typedef struct operateur {
  int type_op;
  arb_arith *gauche, *droite;
} operateur;
```
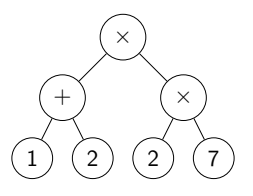

```
typedef struct arb_arith {
  int type;
  enum {
    int constante;
    struct operateur op;
  } u;
} arb_arith;
```
Type d'un nœud arb\_arith :

$$
\blacktriangleright \text{ type } == 0 : \text{ constant}
$$

$$
\bullet \quad type \ = \ 1 \ : \ op
$$

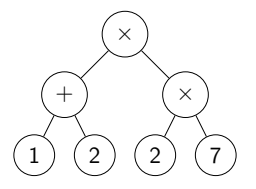

Type d'un operateur :

- $type\_op == 0 : x$
- $type\_op == 1 : +$

typedef struct operateur { int type\_op; arb\_arith \*gauche, \*droite; } operateur;

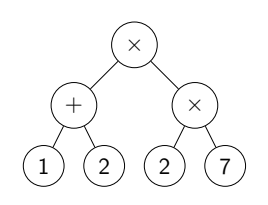

L'affichage standard s'obtient avec du parcours infixe :

void afficher\_arith\_infixe(arb\_arith \*arb) { if(arb->type ==  $0$ ) printf("%d",arb->u.constante); else {  $//$  arb->type == 1 afficher\_arith\_infixe(arb->u.op.gauche); printf("  $\frac{9}{6}$  ",arb->u.op.type\_op ? '+', '\*'); afficher\_arith\_infixe(arb->u.op.droite); } }

 $1 + 2 * 2 * 7$ 

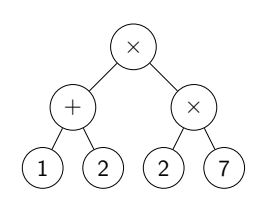

L'affichage standard s'obtient avec du parcours infixe :

void afficher\_arith\_infixe(arb\_arith \*arb) { if(arb->type ==  $0$ ) printf("%d",arb->u.constante); else {  $//$  arb->type == 1 afficher\_arith\_infixe(arb->u.op.gauche); printf(" %c ",arb->u.op.type\_op ? '+', '\*'); afficher\_arith\_infixe(arb->u.op.droite); } }

 $1 + 2 * 2 * 7$ 

Ou presque : il faut rajouter les parenthèses !

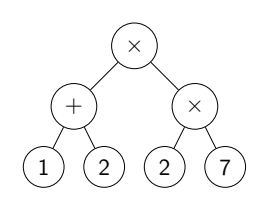

L'affichage standard s'obtient avec du parcours infixe :

```
void afficher_arith_infixe(arb_arith *arb) {
 if(arb->type == 0)
 printf("%d",arb->u.constante);
 else { // arb->type == 1
    print(f("");
    afficher_arith_infixe(arb->u.op.gauche);
    printf(" %c ", arb->u.op.type_op ? '+', '*');
    afficher_arith_infixe(arb->u.op.droite);
    print(f'')");
  }
}
```
 $((1 + 2) * (2 * 7))$ 

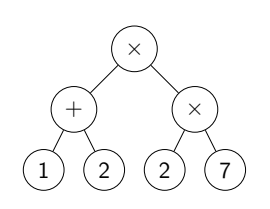

Avec l'affichage préfixe on obtient la notation polonaise :

void afficher\_arith\_prefixe(arb\_arith \*arb) { if(arb->type ==  $0$ ) printf("%d ",arb->u.constante); else {  $//$  arb->type == 1 printf("%c ",arb->u.op.type\_op ? '+', '\*'); afficher\_arith\_prefixe(arb->u.op.gauche); afficher\_arith\_prefixe(arb->u.op.droite); } }

\* + 1 2 \* 2 7

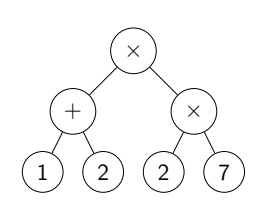

Avec l'affichage préfixe on obtient la notation polonaise :

void afficher\_arith\_prefixe(arb\_arith \*arb) { if(arb->type ==  $0$ ) printf("%d ",arb->u.constante); else {  $//$  arb->type == 1 printf("%c ",arb->u.op.type\_op ? '+', '\*'); afficher\_arith\_prefixe(arb->u.op.gauche); afficher\_arith\_prefixe(arb->u.op.droite); } }

\* + 1 2 \* 2 7

On n'a pas besoin de parenthèses avec cette notation !

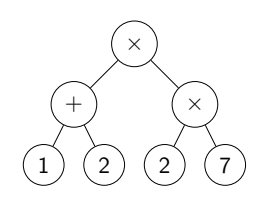

En postfixe, on obtient la notation polonaise inverse :

void afficher\_arith\_postfixe(arb\_arith \*arb) { if(arb->type ==  $0$ ) printf("%d ",arb->u.constante); else {  $//$  arb->type == 1 afficher\_arith\_postfixe(arb->u.op.gauche); afficher\_arith\_postfixe(arb->u.op.droite); printf("%c ",arb->u.op.type\_op ? '+', '\*'); } }

1 2 + 2 7 \* \*

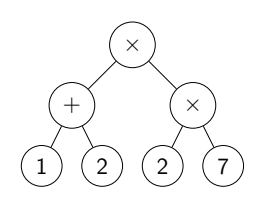

En postfixe, on obtient la notation polonaise inverse :

```
void afficher_arith_postfixe(arb_arith *arb) {
 if(arb->type == 0)
 printf("%d ",arb->u.constante);
  else { // arb->type == 1
    afficher_arith_postfixe(arb->u.op.gauche);
   afficher_arith_postfixe(arb->u.op.droite);
   printf("%c ",arb->u.op.type_op ? '+', '*');
 }
}
```
1 2 + 2 7 \* \*

À nouveau, pas besoin de parenthèses !